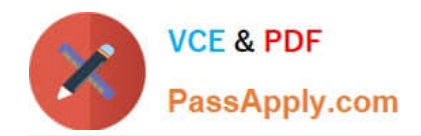

# **SITECORE-10-NET-DEVELOPERQ&As**

### Sitecore 10 .NET Developer

# **Pass Sitecore SITECORE-10-NET-DEVELOPER Exam with 100% Guarantee**

Free Download Real Questions & Answers **PDF** and **VCE** file from:

**https://www.passapply.com/sitecore-10-net-developer.html**

## 100% Passing Guarantee 100% Money Back Assurance

Following Questions and Answers are all new published by Sitecore Official Exam Center

**63 Instant Download After Purchase** 

- **63 100% Money Back Guarantee**
- 365 Days Free Update
- 800,000+ Satisfied Customers

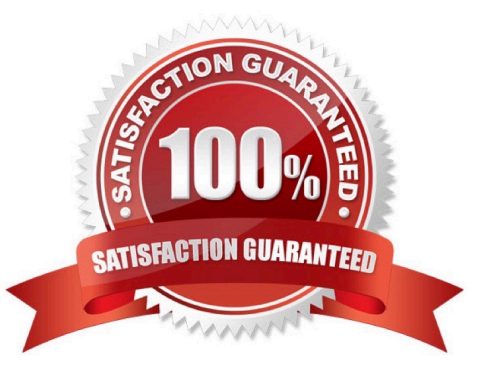

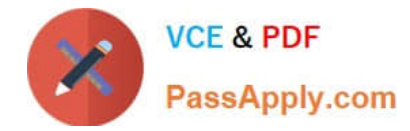

#### **QUESTION 1**

What is a reason to set the insert options on a specific item under the content node of the content tree?

A. To allow Content Authors to insert items into the content tree for all the templates they have access to

B. To allow Content Authors to insert items under the specific item in addition to what is included with the item\\'s standard values

C. To allow Content Authors to insert new items under any item within the content tree

D. To allow Content Authors to insert items created from any system template into the content tree under the specific item

Correct Answer: B

#### **QUESTION 2**

If you want to limit the serialization of items under the Navigation item to the item itself and those one step below, what property should you add to the includes to indicate this limitation?

A. Item path

- B. Scope
- C. Nothing, this is the default

D. Name

Correct Answer: C

#### **QUESTION 3**

When you set a Sitecore template field as a multilist type, what should you do next?

- A. Make a multilist field for the template.
- B. Set the field source for the multilist field.
- C. Add the list items to themultilist item.
- D. Create Standard Values for the item.

Correct Answer: B

#### **QUESTION 4**

When is it possible to edit a field inline with Experience Editor if the component is developed using Sitecore MVC?

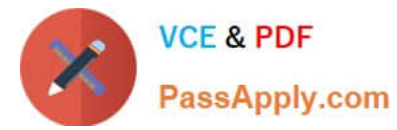

- A. When the field is rendered on a page with existing content
- B. When the field is marked as inline editable in its definition
- C. When a Field() helper method is used to render the field
- D. When the field is marked as versioned rather than unversioned

Correct Answer: C

#### **QUESTION 5**

Sitecore utilizes several databases with various purposes. What data is stored in the Master database?

- A. Configuration information about the Sitecore user interfaces
- B. Only the latest versions of items that have been published
- C. .NET membership and security authorization tables
- D. All versions of all the content, including unpublished content

Correct Answer: D

[Latest SITECORE-10-NET-](https://www.passapply.com/sitecore-10-net-developer.html)[DEVELOPER Dumps](https://www.passapply.com/sitecore-10-net-developer.html)

[SITECORE-10-NET-](https://www.passapply.com/sitecore-10-net-developer.html)[DEVELOPER Practice Test](https://www.passapply.com/sitecore-10-net-developer.html)

[SITECORE-10-NET-](https://www.passapply.com/sitecore-10-net-developer.html)[DEVELOPER Braindumps](https://www.passapply.com/sitecore-10-net-developer.html)